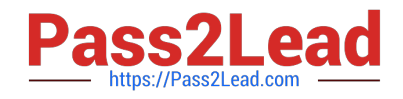

# **C9530-404Q&As**

IBM Integration Bus V9.0 Solution Development

# **Pass IBM C9530-404 Exam with 100% Guarantee**

Free Download Real Questions & Answers **PDF** and **VCE** file from:

**https://www.pass2lead.com/c9530-404.html**

100% Passing Guarantee 100% Money Back Assurance

Following Questions and Answers are all new published by IBM Official Exam Center

**C** Instant Download After Purchase

**83 100% Money Back Guarantee** 

- 365 Days Free Update
- 800,000+ Satisfied Customers  $603$

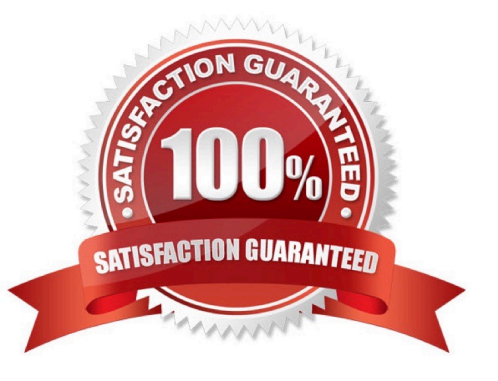

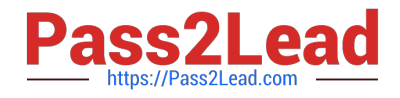

#### **QUESTION 1**

A solution developer wants to monitor how much Java processing memory is currently allocated to an integration server. A flow is currently deployed.

Assuming resource statistics collection has been started, which step will allow the developer to obtain these statistics?

A. Expand Integration Nodes folder in IBM Integration Explorer Choose Window menu: Show view: Resource statistics Click JVM tab, and view CommittedMemoryInMB measurement

B. Expand Integration Nodes folder in IBM Integration Explorer Choose Window menu: Show view: Resource statistics Click JVM tab, and view UsedMemoryinMB measurement

C. Expand Integration Nodes in IBM Integration Toolkit Choose Window menu: Show view: Resource statistics Click JVM tab, and view UsedMemoryinMB measurement

D. Expand Integration Nodes in IBM Integration Toolkit Choose Window menu: Show view: Resource statistics Click JVM tab, and view CumulativeGCTimeInSeconds measurement

Correct Answer: B

# **QUESTION 2**

A company needs to implement a generic gateway application which accepts COBOLinput messages using WebSphere MQ transport. The first 15 bytes of each input message represents a common header for all messages. The 15 bytes header is used to determine the message type, length and routing information.

Which domain parser should the solution developer set in the input node to accomplish this?

A. MIME

B. BLOB

C. JSON

D. DataObject

Correct Answer: B

#### **QUESTION 3**

A solution developer needs to implement a message flow to integrate with a Telecommunications Short Message Service (SMS) serverwhich usesthe Simple Network Management Protocol (SNMP) over a socket layer. The message flow starts with an MQinput node which accepts the XML input message that contains the SMS details. The message is routed to a Compute node to compose the SNMP format as expected by the SMS service.

Which node should the developer use to send the SNMP data?

- A. TCPIPClientOutput
- B. TCPIPClientReceive

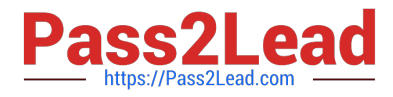

- C. TCPIPServerOutput
- D. TCPIPServerReceive

Correct Answer: C

#### **QUESTION 4**

A solution developer needs to validate an XML message in an MQInput node before doing any other bitstream parsing in subsequent nodes. The solution developer has enabled validation on content.

What additional node property configurations will allow the developer to accomplish this task?

A. Advanced: Convert

- B. Parser Options: Parse Timing: Complete
- C. Parser Options: Parse Timing: Immediate
- D. Parser Options: Parse Timing: On Demand
- E. Input Message Parsing: Message format and Message Domain

Correct Answer: E

# **QUESTION 5**

A message flow contains multiple nodes that reference the same database. In the production environment, all nodes should refer to a database called CLAIMS. In the test environment, all nodes should refer to a database calledCLAIMSTEST.

What can the solution developer do to ensure that all nodes refer to the same database when the message flow is deployed in the target environment?

A. Create a configurable service for the database.

- B. Promote the Data Source property on each node to a single message flow property.
- C. Set the database name in theLocalEnvironment.Destination.Databasetree location.
- D. Declare a shared variable and set the Data Source property on each node to the shared variable.

Correct Answer: B

#### **QUESTION 6**

What is required to use a .NET node?

- A. .NET assembly
- B. .NET node template

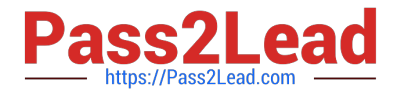

- C. Named .NET application domain
- D. DotNetAppDomain configurable service

Correct Answer: C

#### **QUESTION 7**

A solution developer is creating a DFDL message model for a comma-separated text file that contains customer addresses. The message model structure is shown below.

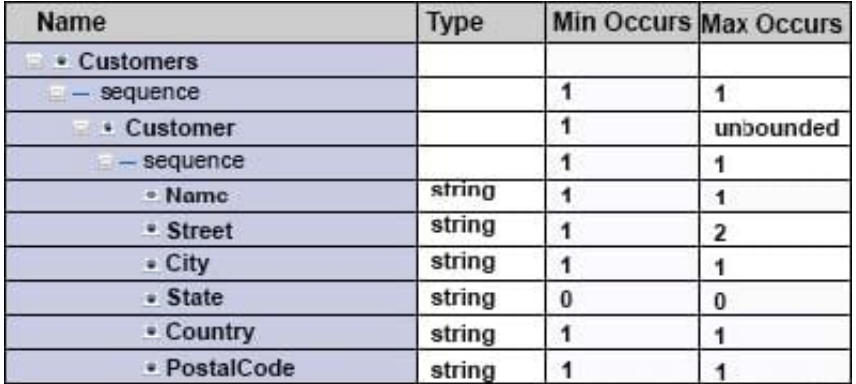

During testing, the developer finds that some of the records in the data file might be blank. What modification can the developer make to the DFDL model to allow for the blank records in the data?

- A. SetMin Occursto0on theCustomer/sequenceelement.
- B. SetContent > Length KindtoImpliciton theCustomerelement.
- C. Add%WSP\*to theTerminatorsproperty on theCustomerelement.
- D. Add%LFto theTerminatorsproperty on theCustomer/sequenceelement.

#### Correct Answer: D

# **QUESTION 8**

A solution developer wants to use the message flow debugger to troubleshoot a problem with a deployed flow.

What steps must the developer do to prepare for a debug session from within the Integration Toolkit?

A. Launch the debugger by right clicking the integration server where the flow is deployed. Set Java debug port if not already configured. Add at least one breakpoint to the flow to be debugged. Edit Source Lookup Path and add a container to source lookup path.

B. Launch the debugger by right clicking the flow deployed. Set Java debug port if not already configured. Add at least one breakpoint to the flow to be debugged.

Edit Source Lookup Path and add a container to source lookup path.

C. Launch the debugger by right clicking the flow deployed. Set Java debug port from the command line. Add at least

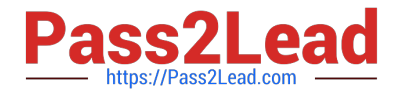

one breakpoint to the flow to be debugged. Edit Source Lookup Path and add a container to source lookup path.

D. Launch the debugger by right clicking theintegration server where theflowisdeployed. Set Java debug portif not already configured. Add at least one breakpoint to the flow to be debugged. Add a container to source lookup path.

Correct Answer: C

#### **QUESTION 9**

A solution developer is implementing a message flow that transforms XML payment messages. Each payment message includes many individual payment transaction records. Each transaction record has a summary section and a details section. For the mapping, only fields from the summary section are required.

What should the developer do to tune the performance of the message flow?

A. Configure opaque elements in the parser options of the MQInput node.

B. Configure the MQInput node to use the BLOB domain and then use string functions to implement to the mapping.

C. Use XPATH instead of ESQL to map the required elements of the message.

D. Select the option to "Build tree with XML schema data types" in the parser options of the MQInput node.

#### Correct Answer: B

# **QUESTION 10**

A solution developer needs to create a broker archive to deploy an application on an integration server. During this process, the solution developer can add a flow as

A. mgsflowor.cmffile. The solution developer decides to use.mgsflow. Which node is allowed in the flow?

- B. A user-defined node that is created from a subflow.
- C. A user-defined node that is created from a Java implementation.
- D. A WebSphere Message Broker Version 7.0 Mapping node.
- E. A subflow node that represents a subflow that is defined in a.msgflowfile.

Correct Answer: A

[C9530-404 PDF Dumps](https://www.pass2lead.com/c9530-404.html) [C9530-404 Study Guide](https://www.pass2lead.com/c9530-404.html) [C9530-404 Exam Questions](https://www.pass2lead.com/c9530-404.html)